## フリーウエイトエリア レイアウト変更のお知らせ

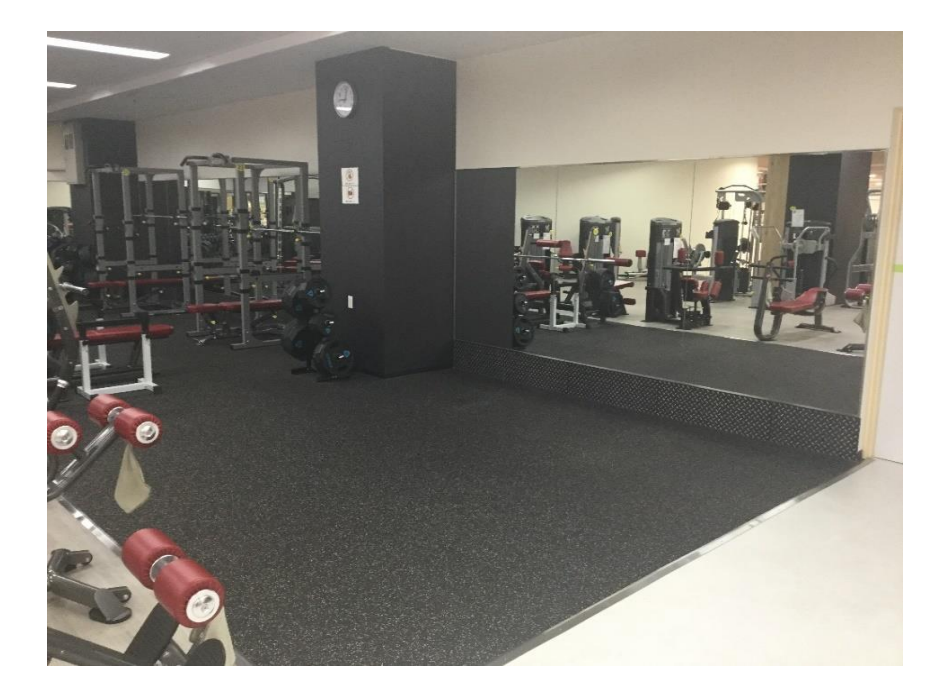

ファンクショナルスペースを追加 スミスマシンの移動

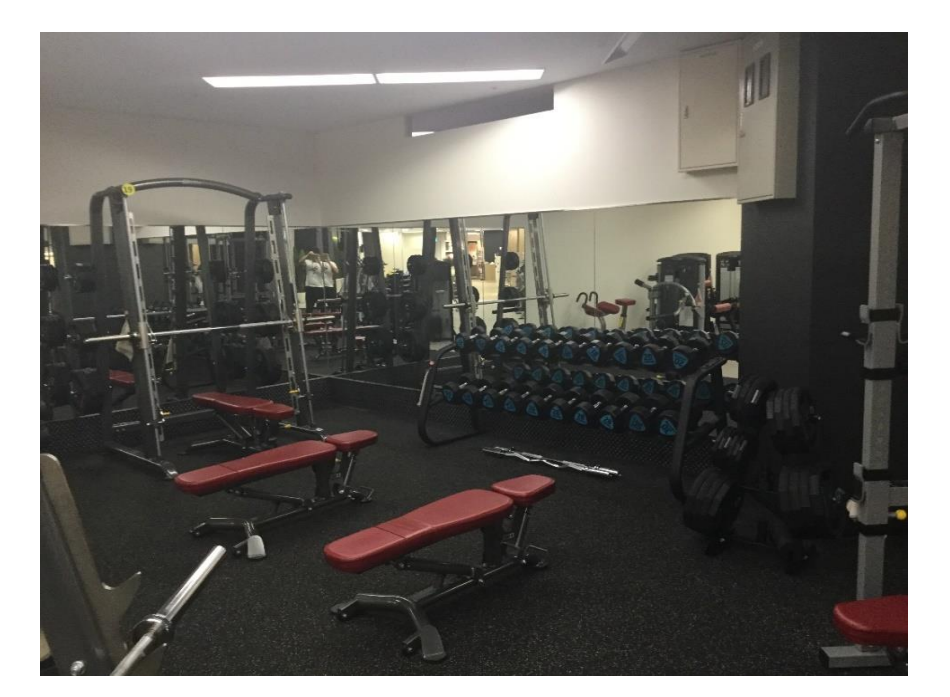